# ФГБОУ ВО «БАШКИРСКИЙ ГОСУДАРСТВЕННЫЙ УНИВЕРСИТЕТ» ФИЗИКО-ТЕХНИЧЕСКИЙ ИНСТИТУТ

Утверждено: на заседании кафедры геофизики протокол № 6/1 от 14 января 2022 г.

Зав. кафедрой <u>Ферез</u> / Валиуллин Р.А.

Согласовано: Председатель УМК физико-технического института

 $\epsilon$  / Балапанов М.Х.

# **РАБОЧАЯ ПРОГРАММА ДИСЦИПЛИНЫ (МОДУЛЯ)**

дисциплина Геофизические исследования в необсаженных скважинах

Часть, формируемая участниками образовательных отношений Дисциплина по выбору

## **программа магистратуры**

Направление подготовки 03.04.02 Физика

Направленность программы Цифровые технологии в промысловой геофизике

> Квалификация магистр

Разработчик (составитель):

Доцент, канд. техн. наук, доцент  $\mathcal{A}$  / Вахитова Г.Р.

Для приема: 2022 г.

Составитель: Вахитова Г.Р.

Рабочая программа дисциплины утверждена на заседании кафедры геофизики протокол от 14 января 2022 г. № 6/1.

Дополнения и изменения, внесенные в рабочую программу дисциплины, утверждены на заседании кафедры геофизики, протокол №  $\overline{or}$  « $\overline{or}$  »  $\overline{20}$  г.

Заведующий кафедрой  $/$   $\Phi$ .И.О./

Дополнения и изменения, внесенные в рабочую программу дисциплины, утверждены на заседании кафедры геофизики, протокол № \_\_\_\_ от « \_\_\_ » \_\_\_\_\_\_\_\_ 20 \_ г.

Заведующий кафедрой **деятельство** и продажных производительно и продажных ф.И.О./

Дополнения и изменения, внесенные в рабочую программу дисциплины, утверждены на заседании кафедры геофизики, протокол № \_\_\_\_ от « \_\_\_ » \_\_\_\_\_\_\_\_\_ 20 \_ г.

Заведующий кафедрой \_\_\_\_\_\_\_\_\_\_\_\_\_\_\_\_\_\_\_/ \_\_\_\_\_\_\_\_\_\_\_\_\_Ф.И.О./

Дополнения и изменения, внесенные в рабочую программу дисциплины, утверждены на заседании кафедры геофизики, протокол  $N_2$  \_\_\_\_ от « \_\_\_» \_\_\_\_\_\_\_\_ 20 \_ г.

Заведующий кафедрой \_\_\_\_\_\_\_\_\_\_\_\_\_\_\_\_\_\_\_/ \_\_\_\_\_\_\_\_\_\_\_\_\_Ф.И.О./

#### **Список документов и материалов**

1. Перечень планируемых результатов обучения по дисциплине, соотнесенных с установленными в образовательной программе индикаторами достижения компетенций

2. Цель и место дисциплины в структуре образовательной программы

3. Содержание рабочей программы (объем дисциплины, типы и виды учебных занятий, учебно-методическое обеспечение самостоятельной работы обучающихся)

4. Фонд оценочных средств по дисциплине

4.1. Перечень компетенций и индикаторов достижения компетенций с указанием соотнесенных с ними запланированных результатов обучения по дисциплине. Описание критериев и шкал оценивания результатов обучения по дисциплине.

4.2. Типовые контрольные задания или иные материалы, необходимые для оценивания результатов обучения по дисциплине, соотнесенных с установленными в образовательной программе индикаторами достижения компетенций. Методические материалы, определяющие процедуры оценивания результатов обучения по дисциплине.

5. Учебно-методическое и информационное обеспечение дисциплины

5.1. Перечень основной и дополнительной учебной литературы, необходимой для освоения дисциплины

5.2. Перечень ресурсов информационно-телекоммуникационной сети «Интернет» и программного обеспечения, необходимых для освоения дисциплины, включая профессиональные базы данных и информационные справочные системы

6. Материально-техническая база, необходимая для осуществления образовательного процесса по дисциплине

# **1. Перечень планируемых результатов обучения по дисциплине, соотнесенных с установленными в образовательной программе индикаторами достижения компетенций**

По итогам освоения дисциплины обучающийся должен достичь следующих результатов обучения:

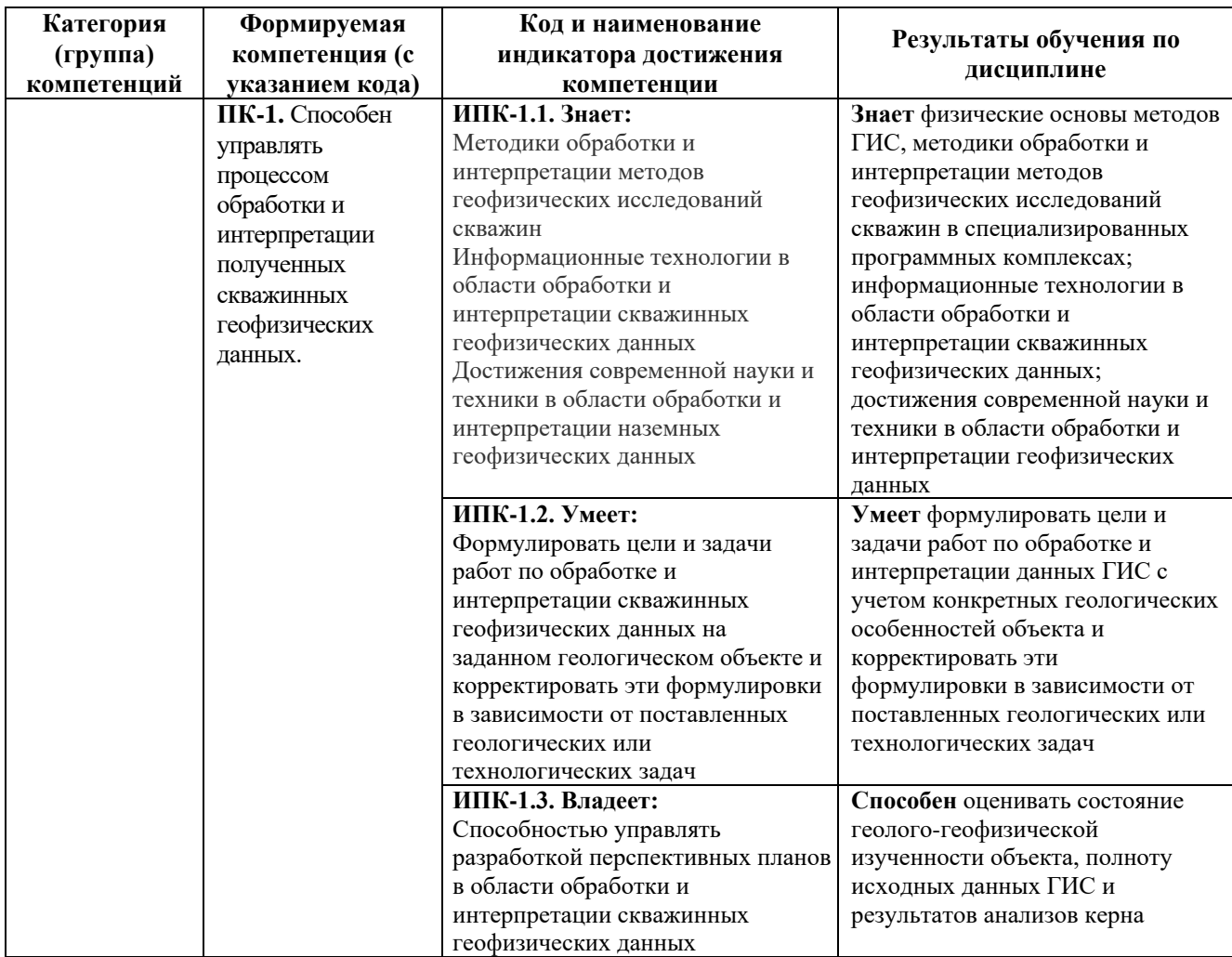

# **2. Цель и место дисциплины в структуре образовательной программы**

Дисциплина *«Геофизические исследования в необсаженных скважинах»* относится к *дисциплинам по выбору части* учебного плана по направлению подготовки 03.04.02 Физика, направленность программы «Цифровые технологии в промысловой геофизике», *формируемой участниками образовательных отношений*.

Дисциплина изучается на 1 курсе во 2 семестре.

Целью учебной дисциплины является обеспечить подготовку магистранта в области геофизических измерений естественных и искусственных электрических полей в не обсаженной, металлической колонной, скважине и использования результатов этих измерений для решения задач нефтепромысловой геологии. В процессе освоения данной дисциплины студент приобретает понимание физических основ геофизических измерений, физическую природу образования электрических аномалий сопротивления и проводимости, влияния на эти аномалии различных факторов.

# **3. Содержание рабочей программы (объем дисциплины, типы и виды учебных занятий, учебно-методическое обеспечение самостоятельной работы обучающихся)**

Содержание рабочей программы представлено в Приложении № 1.

# **4. Фонд оценочных средств по дисциплине**

**4.1. Перечень компетенций и индикаторов достижения компетенций с указанием соотнесенных с ними запланированных результатов обучения по дисциплине. Описание критериев и шкал оценивания результатов обучения по дисциплине.**

## **Критерии оценивания зачета:**

Код и формулировка компетенции **ПК-1:**

- способен управлять процессом обработки и интерпретации полученных скважинных геофизических данных.

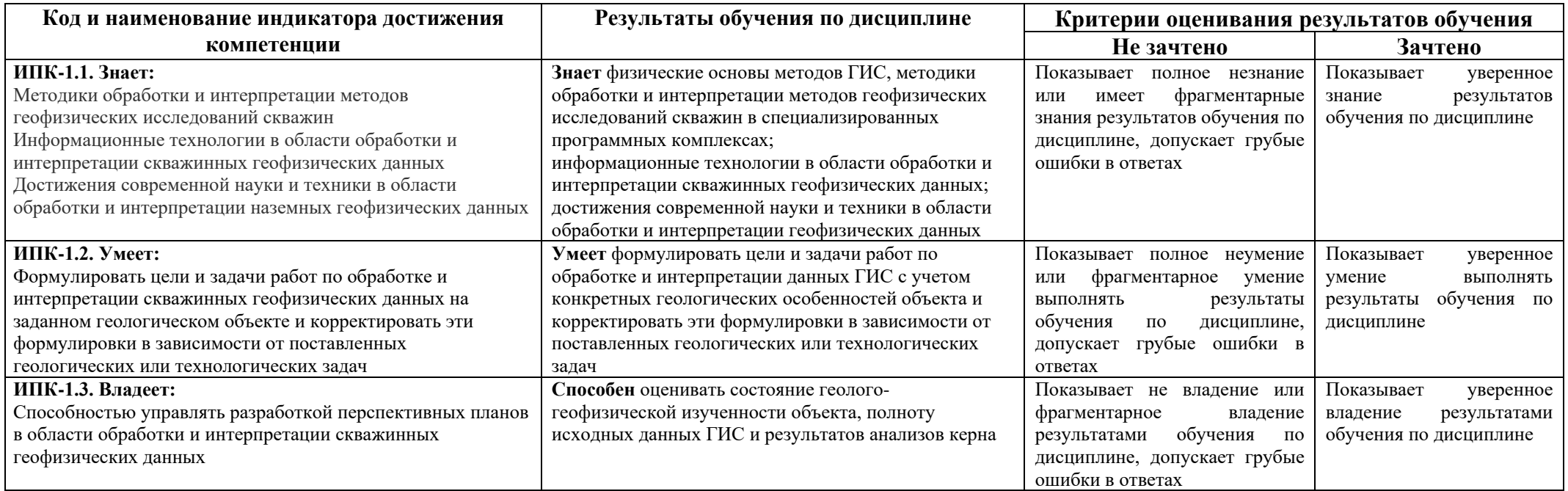

Критериями оценивания являются совокупные результаты текущего контроля (практических и контрольных работ, теста) и зачета. Оценочные средства текущего контроля оцениваются по шкале «зачтено / не зачтено. Успешное выполнение практических, контрольных работ и теста (получение оценки «зачтено») является необходимым условием допуска к зачету.

Шкалы оценивания:

**«Зачтено»** - практические и контрольные работы и тест выполнены (получена оценка «зачтено» по каждому из оценочных средств), зачет сдан («зачтено»).

**«Не зачтено»** - практические и контрольные работы и тест не выполнены (получена оценка «не зачтено» хотя бы по 1 из оценочных средств), зачет не сдан («не зачтено»).

# **4.2. Типовые контрольные задания или иные материалы, необходимые для оценивания результатов обучения по дисциплине, соотнесенных с установленными в образовательной программе индикаторами достижения компетенций. Методические материалы, определяющие процедуры оценивания результатов обучения по дисциплине.**

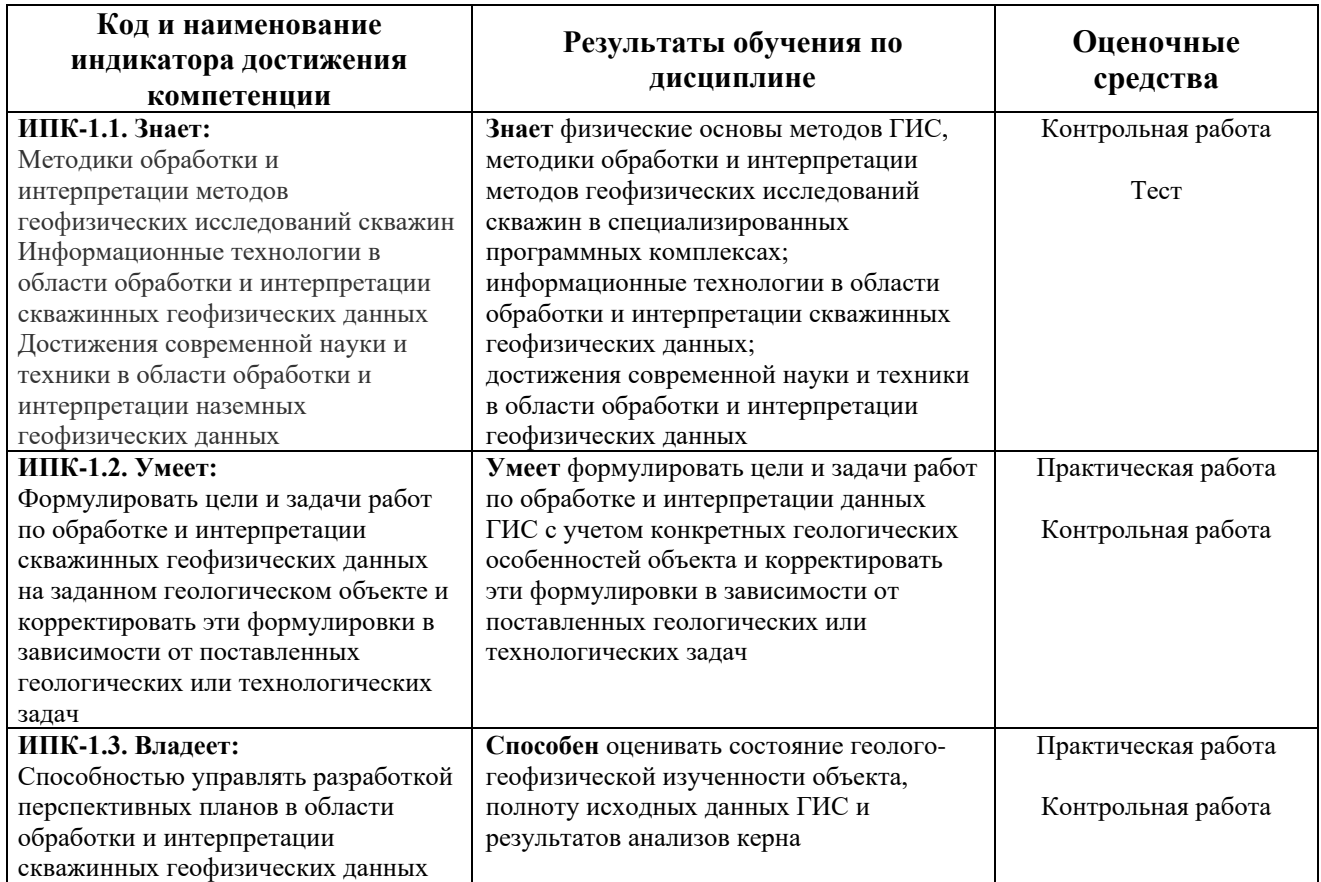

## **Оценочные средства**

Примерный перечень вопросов для зачета:

1. История развития методов ГИС. Общие сведения о горных породах. Коллекторские свойства нефтяных и газовых пластов

2. Метод самопризвольной поляризации. Потенциалы ПС в скважине. Причины возникновения потенциалов ПС. Задачи, решаемые методом ПС. Форма диаграмм ПС. Измерение ПС в скважине.

3. Метод кажущегося сопротивления. Каротаж обычными зондами КС. Типы обычных

зондов КС. Принцип взаимности.

4. Построение кривых КС для однородных и изотронных полупространств: градиент зонды, потенциал зонды. Три однородные и изотронные среды конечного сопротивления с плоско-параллельными границами раздела (поласты высокого сопротивления: градиент зонды, потенциал зонды. Характерные значения КС. Выделение границ пластов по кривым КС.

5. Метод микрозондов. Резистивиметрия.

6. Боковое каротажное зондирование. Палетки БКЗ. Обработка материалов БКЗ.

7. Физические основы бокового каротажа. Трехэлектродный зонд БК. Семиэлектродный зонд БК. Кривые эффективного сопротивления. Метод микрозондов с автоматической фокусировкой тока

8. Физические основы индукционного метода. Зонды индукционного метода.

9. Физические основы метода нейтронного каротажа. Влияющие факторы. Решаемые задачи.

10. Физические основы метода гамма-каротажа. Решаемые задачи. Влияющие факторы.

11. Физические основы метода гамма-гамма плотностного каротажа. Решаемые задачи. Влияющие факторы.

12. Физические основы метода акустического каротажа. Решаемые задачи. Влияющие факторы.

13. Признаки выделения коллекторов в терригенных разрезах.

14. Признаки выделения коллекторов в карбонатных разрезах.

15. Расчет пористости по данным ГИС.

16. Расчет глинистости по данным ГИС.

17. Расчет коэффициента нефтенасыщенности. Оценка характера насыщенности коллекторов.

18. Комплексная интерпретация данных ГИС.

**«Зачтено»** выставляется магистранту, если он дал достаточно полные ответы на теоретические вопросы, продемонстрировал знание функциональных возможностей, терминологии, основных элементов, при этом допускаются небольшие неточности в определениях;

**«Не зачтено»** выставляется магистранту, если ответы на теоретические вопросы свидетельствует о непонимании и крайне неполном знании терминологии, основных понятий и методов.

#### **Пример контрольной работы**

Задание:

1) По комплексу ГИС выделить интервалы песчаника.

2) Рассчитать коэффициент глинистости по ГК в этих интервалах.

3) Определить интервалы коллекторов, если известно, что граничное значение глинистости  $K_{\text{r},\text{r}}$  гр = 0.2.

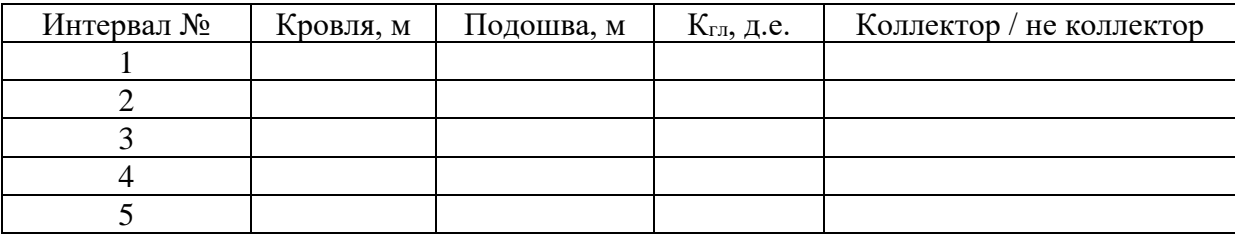

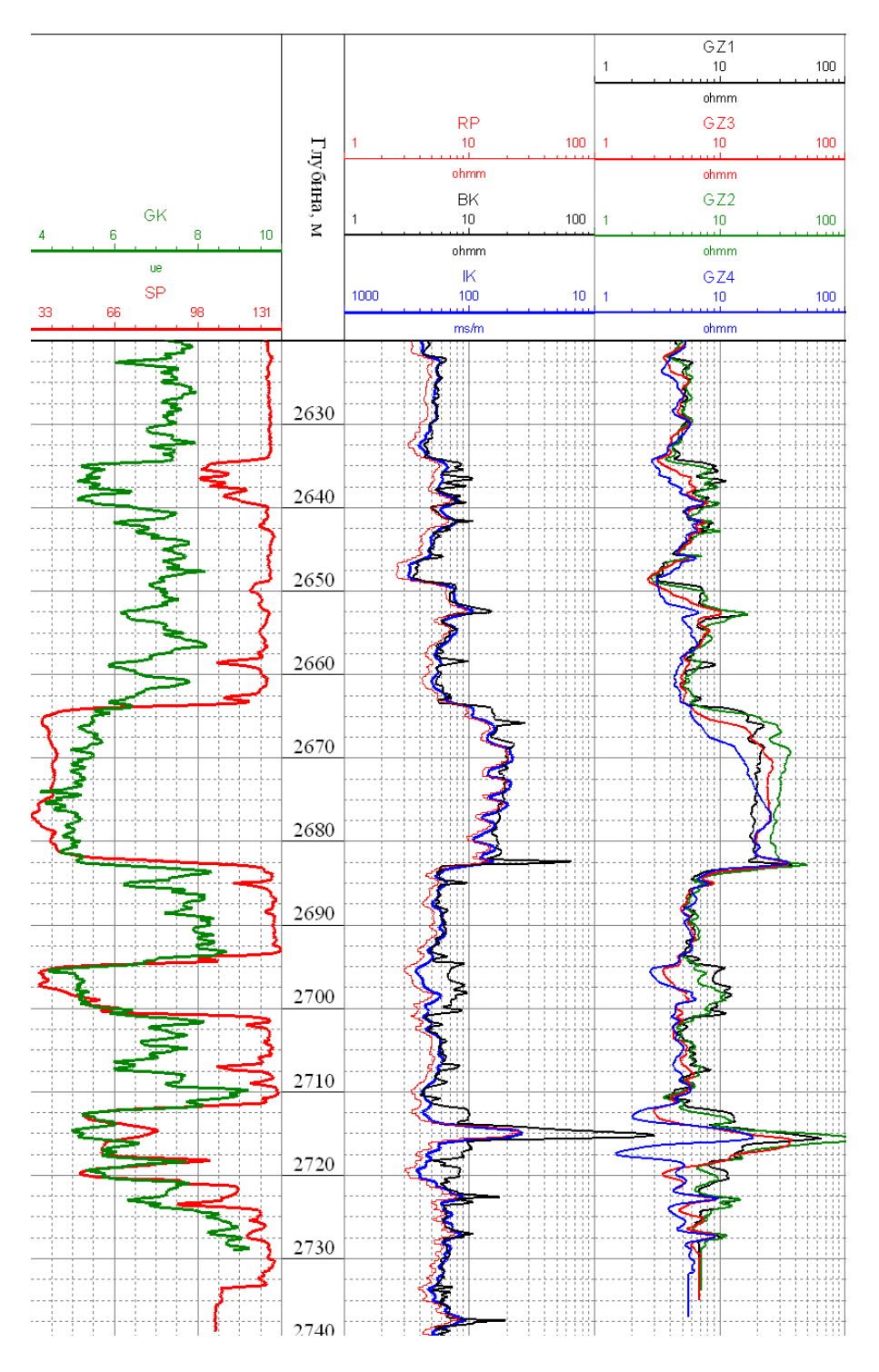

**Критерии оценки контрольных работ:**

**«Зачтено»** выставляется магистранту, если он правильно выполнил задания, либо имеются незначительные ошибки.

**«Не зачтено»** выставляется магистранту, если он выполнил задания с допущением грубых ошибок.

#### **Письменный тест**

#### Описание теста:

Содержит задания для текущего контроля усвоения материала. Тест рассчитан на 45 минут, состоит из 25 заданий. Каждое задание представляет собой вопрос теоретического или практического характера с тремя вариантами ответов.

#### **Тест (фрагмент)**

1. Где образуется диффузионный потенциал Ed?

a) на границе "буровой раствор – пластовая вода"

б) на границе "глина-коллектор"

в) на границе "глинистая корка-коллектор"

2. Укажите диаграмму ПС для случая, когда сопротивление бурового р-ра меньше сопротивления пластовой жидкости:

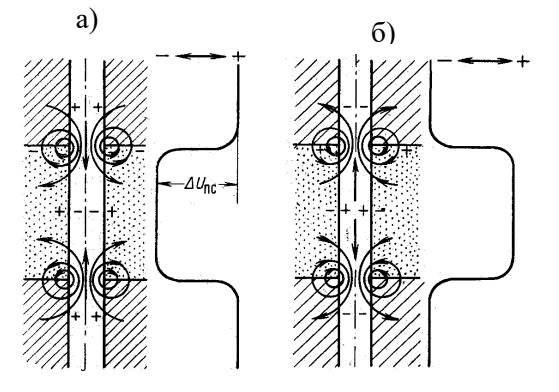

3. Чем определяется величина аномалии ПС?

a) 
$$
E = -k \lg \left( \frac{\rho_e}{\rho_{\phi}} \right)
$$
   
 6)  $E = -k \ln \left( \frac{\rho_{\phi}}{\rho_{\phi}} \right)$    
 B)  $E = -k \lg \left( \frac{\rho_{\phi}}{\rho_{\phi}} \right)$ 

4. Против пластов глин по диаграмме ПС отмечается

а) положительный потенциал ПС

б) отрицательный потенциал

в) нулевой потенциал

5. Какой потенциал ПС определяет форму диаграммы ПС против пластов глин:

- а) диффузионный потенциал
- б) адсорбционный потенциал

в) фильтрационный потенциал

#### **Описание методики оценивания вопросов теста:**

**«Зачтено»** выставляется магистранту, если он дал правильный ответ на 15 и более вопросов.

**«Не зачтено»** выставляется магистранту, если он дал правильный ответ на менее 15 вопросов.

## **Пример практической работы**

#### **«Комплексная обработка кривых»**

Обратите внимание, что в данном задании используются имперские единицы измерения – футы, API, дюймы и т.д. Шифр кривых: GR – ГК, CALI – ДС, SP – ПС, ILD – ИК с большим радиусом исследования, ILM – ИК с малым радиусом исследования, SFL – прибор БК со сферической фокусировкой, PHID – пористость по ГГКп, PHINSS – пористость по НК.

1. Выделить по представленному комплексу ГИС интервалы песчаника и коллектора, результаты оформить в виде таблицы:

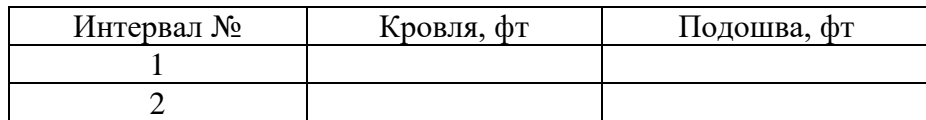

2. Определить значения пористости по данным ГГК и НК напротив выделенных интервалов. Результаты занести в таблицу.

3. Определить в выделенных интервалах УЭС при помощи ИК (ILD). Результаты занести в таблицу:

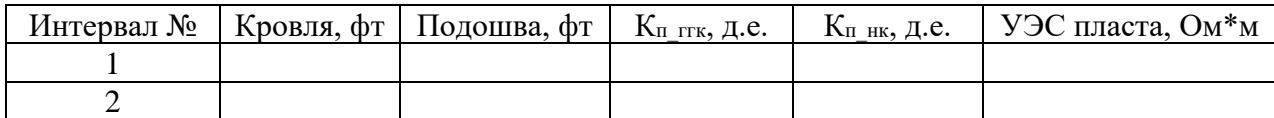

4. При помощи ПС и палеток, используемых в практической работе № 3 (практическая работа «R<sup>w</sup> по ПС») определить УЭС пластовой воды на глубине 5400 фт.

Дополнительная информация, которая Вам понадобится:

- Температура пласта 136 F;
- Сопротивление фильтрата бурового раствора R<sub>mf</sub> = 0.87 Ohmm при 136 F;
- Для данного задания взять максимульную амплитуду ПС как 105 мВ.

Полученное значение УЭС пластовой воды условимся считать одинаковым для всех выделенных пластов.

5. При помощи уравнения Арчи-Дахнова рассчитать коэффициент нефтенасыщенности для каждого выделенных пласта. Для этого использовать уравнение:

$$
K_{\rm B} = \left(\frac{a \cdot \rho_{\rm B}}{K_{\rm H}^m \cdot \rho_{\rm m}}\right)^{\frac{1}{n}}
$$

Константы, используемые в уравнении:  $a = 0.62$ ,  $m = 2.15$ ,  $n = 2$ . Пористость пласта взять как среднее значение между пористостями по НК и ГГКп.

Результаты занести в таблицу.

#### **Критерии оценки практических работ:**

**«Зачтено»** выставляется магистранту, если он правильно выполнил задания, либо имеются незначительные ошибки.

**«Не зачтено»** выставляется магистранту, если он выполнил задания с допущением грубых ошибок.

# **4. Учебно-методическое и информационное обеспечение дисциплины 5.1. Перечень основной и дополнительной учебной литературы, необходимой для освоения дисциплины**

## **Основная литература**:

1. Комплексная обработка [ГИС: учеб. пособие к спецкурсу.](https://elib.bashedu.ru/dl/read/Vahitova_Kompleksn.obrabotka%20GIS_Uch.pos_2013.pdf/info) Вахитова Г.Р. /Уфа: РИЦ БашГУ, 2013 - URL: [https://elib.bashedu.ru/dl/read/Vahitova\\_Kompleksn.obrabotka%20GIS\\_Uch.pos\\_2013.pdf](https://elib.bashedu.ru/dl/read/Vahitova_Kompleksn.obrabotka%20GIS_Uch.pos_2013.pdf)

2. Термогидродинамические исследования пластов и скважин нефтяных месторождений [Электронный ресурс]: учеб.-методическое пособие / Р.А. Валиуллин [и др.]; Башкирский государственный университет .— Уфа : РИО БашГУ, 2015 .— Электрон. версия печ. публикации. — Доступ возможен через Электронный читальный зал (ЭЧЗ). — URL: [https://elib.bashedu.ru/dl/read/Valiullin%20i%20dr\\_Termodinamicheskie%20issledovanija%20plastov](https://elib.bashedu.ru/dl/read/Valiullin%20i%20dr_Termodinamicheskie%20issledovanija%20plastov_up_2015.pdf)  $up_2015.pdf$ 

3. Исследование действующих скважин: учебное пособие / Валиуллин Р.А., Яруллин Р.К. - Уфа: РИЦ БашГУ, 2015. – 156 с. — Электрон. версия печ. публикации. — Доступ возможен через Электронный читальный зал (ЭЧЗ). — <URL: [https://elib.bashedu.ru/dl/read/Valiullin\\_Jarullin\\_Issledovanie](https://elib.bashedu.ru/dl/read/Valiullin_Jarullin_Issledovanie%20dejstvujuschih%20skvazhin_up_2015.pdf) dejstvujuschih skvazhin\_up\_2015.pdf>.

4. Датчики физических полей в геофизике [Электронный ресурс]: учеб. пособие / Башкирский государственный университет; сост. Р.К. Яруллин. — Уфа: РИО БашГУ, 2015. — Электрон. версия печ. публикации. — Доступ возможен через Электронный читальный зал (ЭЧЗ). <URL: [https://elib.bashedu.ru/dl/read/Jarullin\\_Datchiki](https://elib.bashedu.ru/dl/read/Jarullin_Datchiki%20fizicheskih%20polej%20v%20geofizike_up_2015.pdf) fizicheskih polej v geofizike\_up\_2015.pdf>.

## **Дополнительная литература:**

5. Промысловая геофизика: учебное пособие / Валиуллин Р.А., Кнеллер Л.Е. - Уфа: РИЦ БашГУ, 2015. – 150 с. — Электрон. версия печ. публикации. — Доступ возможен через Электронный читальный зал (ЭЧЗ). — <URL: https://elib.bashedu.ru/dl/read/Valiullin Kneller Promyslovaja [geofizika\\_up\\_2015.pdf](https://elib.bashedu.ru/dl/read/Valiullin_Kneller_Promyslovaja%20geofizika_up_2015.pdf)  $>$ .

# **5.2. Перечень ресурсов информационно-телекоммуникационной сети «Интернет» и программного обеспечения, необходимых для освоения дисциплины, включая профессиональные базы данных и информационные справочные системы**

# **A) Ресурсы Интернет**

1. Электронная библиотечная система «ЭБ БашГУ» – <https://elib.bashedu.ru/>

2. Электронная библиотечная система «Университетская библиотека онлайн» – <https://biblioclub.ru/>

- 3. Электронная библиотечная система издательства «Лань» <https://e.lanbook.com/>
- 4. Электронный каталог Библиотеки БашГУ <http://www.bashlib.ru/catalogi/>
- 5. Геологический портал «GeoKniga» [http://www.geokniga.org](http://www.geokniga.org/)

# **Б) Программное обеспечение**

1. Windows 8 Russian; Windows Professional 8 Russian Upgrade. Договор от 17.06.2013 г. № 104 Лицензия OLP NL Academic Edition. Бессрочная.

2. Microsoft Office Standard 2013 Russian. Договор от 12.11.2014 г. № 114. Лицензия OLP NL Academic Edition. Бессрочная.

3. Система централизованного тестирования Moodle. Лицензия <http://www.gnu.org/licenses/gpl.html>

# **6.Материально-техническая база, необходимая для осуществления образовательного процесса по дисциплине**

Материально-техническая база, необходимая для осуществления образовательного процесса по дисциплине приведена в таблице:

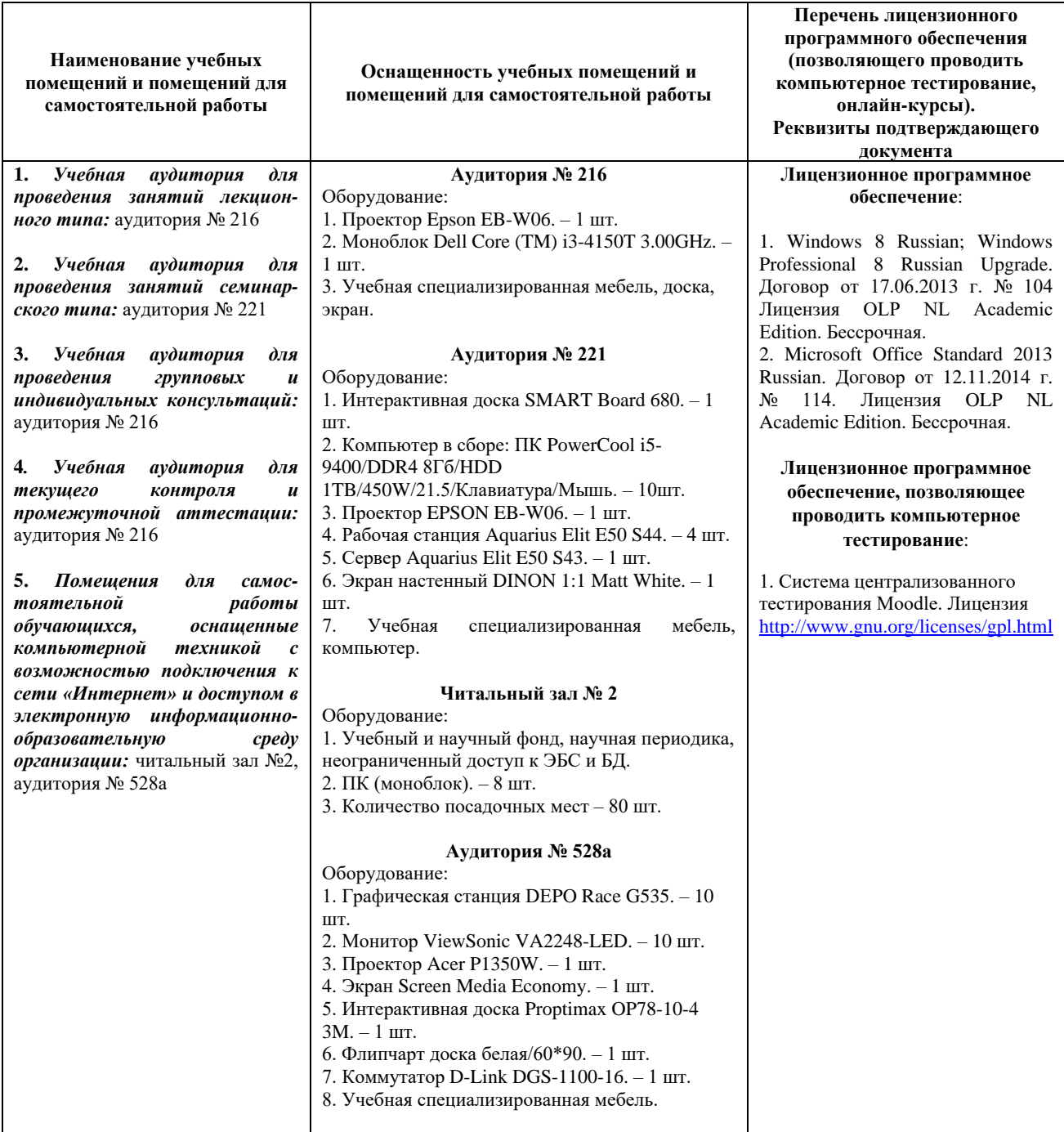

# ФГБОУ ВО «БАШКИРСКИЙ ГОСУДАРСТВЕННЫЙ УНИВЕРСИТЕТ» ФИЗИКО-ТЕХНИЧЕСКИЙ ИНСТИТУТ

# **СОДЕРЖАНИЕ РАБОЧЕЙ ПРОГРАММЫ**

# дисциплины Геофизические исследования в необсаженных скважинах на 2 семестр Форма обучения очная

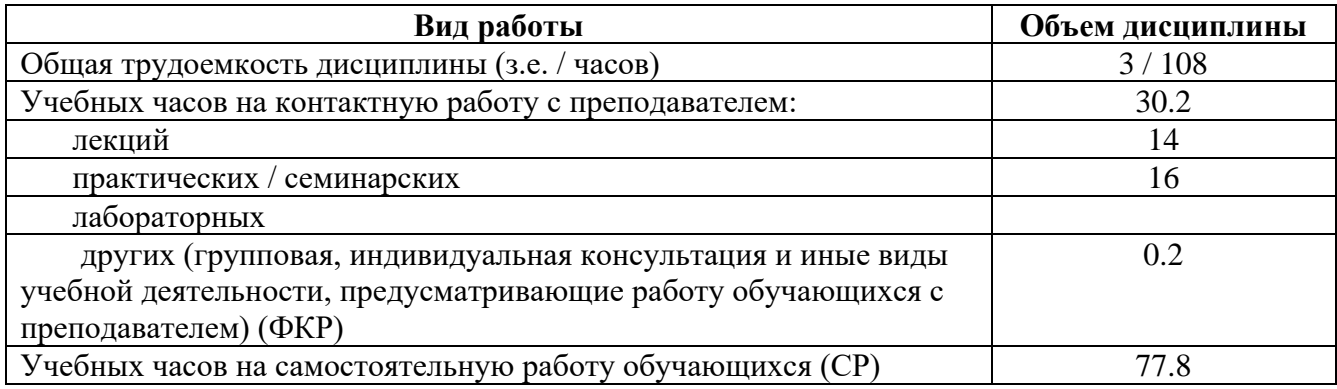

Форма контроля: Зачет 2 семестр

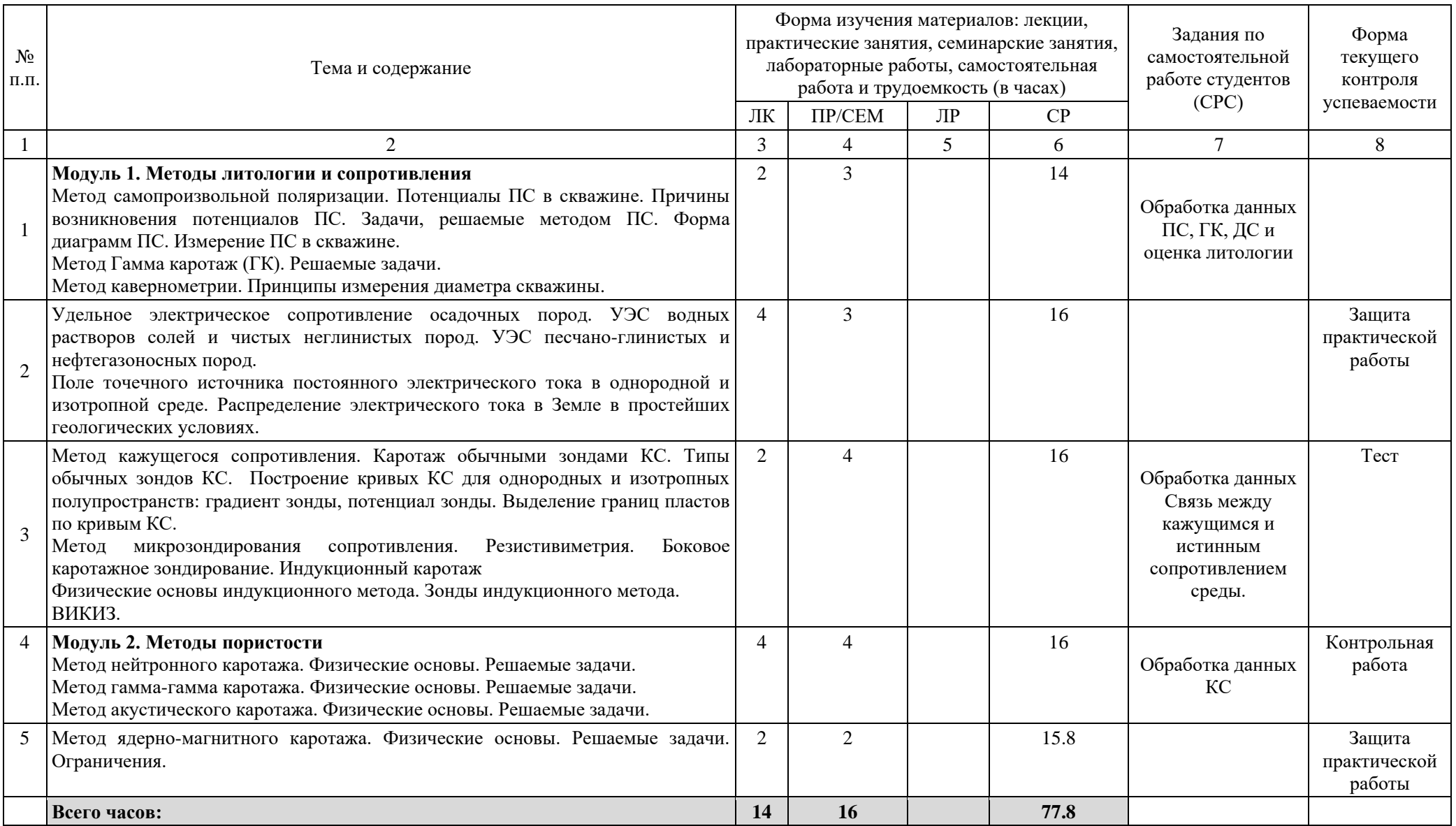